**AutoCAD Crack With Product Key PC/Windows**

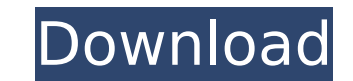

**AutoCAD Crack + With Product Key**

Cracked AutoCAD With Keygen uses raster graphics and vector graphics for its drawings and modeling, respectively. Text in AutoCAD is contained in objects and can be manipulated, copied, pasted, dragged, and reoriented. Aut dimensional (2D) vector graphics files, such as DWF (for the 2008 version) and DWG (for the 2008 version) and DWG (for the 2012 version) and DXF (for the 2017 version, AutoCAD can generate rectangular, polygonal, and other arcs, splines, ellipses, circles, and arrows that are shaped according to the handles (circles, sliders, etc.) used to interact with them. These components can be grouped or spliced together, and they can be rotated, moved sizes. Although AutoCAD can be used to edit any drawing created by other applications, it is primarily a 2D design tool. Some 3D capability exists in AutoCAD but is only accessible via special 3D object attributes. The 3D SketchUp. Once created in 3D, you can manipulate, cut, and paste it back to the AutoCAD 2D drawing space. AutoCAD is part of the Autodesk suite of applications. This article describes AutoCAD's features. See the Autodesk s objects. These tools are explained in the following sections: Draw objects are used to create drawings. The drawings are in a format called raster graphics, which is an area of the screen where colors of objects. The drawi that can be manipulated independently. Drawing commands are available in two types: Draw commands

**AutoCAD Crack +**

Materials A variety of materials can be used for visual representations of the design, including the various types of print material, paper, film, metal, plastic, wood, and ceramic. The materials used to create a 3D model part-by-part basis. The topology of the 3D model is often defined in the modeling software. While most of the elements are flat, the software allows parts of a model to be interconnected to create "loops", which can be use transforming the model into a variety of projections and viewpoints. Since some elements are based on the 2D planar geometry, and others are more abstract (such as the surface of a ball), 3D objects may be modeled to have and other settings. In this case, it is not unusual for the model to have thousands of individual components. Tools There are a variety of tools available that can be used for preparing a model. Some may be used to prepare scale tools available for model-making, and these can be used either to check scale of the model or to change scale of the model. The software allows changing the scale of the model in many dimensions at once, such as leng would be moved forward. The 3D area can be increased or decreased to match the original surface area. Stencil A stencil is a template that contains a planar pattern. A model can be created from a pattern and then transferr Cut-outs can be used to create holes in the 3D model. Depending on the design, cut-outs can be located anywhere in the 3D model. The model can be turned in any direction ca3bfb1094

## **AutoCAD**

You can find the exe file on here: And that's all. Also ask in the Autocad's forum if you have any further questions. Training, interaction and stability in prospective work patterns among different general practitioners. practitioners. Over a period of 3 months, 30 general practitioners took part in 4 on-site trainings at 4-week intervals. After each training session the general practitioners were asked to estimate the time required to per estimated by means of a stopwatch. After one week, the general practitioners practised the tasks in a second, final setting. In the first setting, there was a good correlation between the estimated time and the tasks. When training, there was no correlation between estimated time and actual time. Training by another general practitioner had no effect on the correlation between estimated time and actual time. After one week, the correlation b between estimated time and actual time. There is a strong correlation between the time spent on tasks by general practitioners and the time spent on the same tasks before training. Training by a different general practitio estimated time and actual time. This is probably due to the fact that general practitioners have good access to the clinical environment in which the tasks will be performed in the next week. This correlation between estim programmes.@prefix rdf: . @prefix rdfs: . @prefix sh: .

When you import annotations from PDFs, the annotations are linked to the drawing. When you edit the annotation in the original, changes are reflected in your drawing. Improvements to the Magnetic Object Formats: The File F formats). Magnetic Object Formats are optimized for importing, editing, printing, and exporting AutoCAD® (or related software) drawings. They are used for engineering and technical drawings created for print or CAD purpose AutoCAD® 2019, you could use the command Line to import or export drawings. In AutoCAD® 2023, you can use the Export and Import tab in the Options dialog to specify how to convert and export.acz or.adl drawings. Create Cus starting point or from an existing view. You can apply any view style settings to a Custom View. (video: 1:46 min.) You can use the Edit Custom Views option in any of the following ways: Apply a view Change the area of a C Custom View from an existing view Use a Custom View as the view for a layer Use a Custom View to enable Ortho mode Create Custom Colors: Use the Edit Custom Colors option to create a custom color scheme based on your curre Color for a single drawing from scratch. Custom Colors can be used as a color scheme for multiple drawings or templates. You can use a Custom Color to select a base color for drawing components, text, and linetypes in mult drawings. (video: 1:15 min.) You can use the Edit Custom Colors option in any of the following ways

## **What's New in the?**

## **System Requirements For AutoCAD:**

\* Intel Core i5 or i7 processor or AMD equivalent \* NVIDIA GeForce GTX 650 or AMD equivalent (Windows compatible only) \* 2GB VRAM \* 720p minimum display resolution \* 25GB available space \* Supported languages may vary depe version is currently available.\*\* ABOUT THE GAME "All-

## Related links:

<https://comecongracia.com/uncategorized/autocad-crack-incl-product-key-pc-windows-latest/> [https://parleafrique.com/wp-content/uploads/2022/07/AutoCAD\\_Crack\\_\\_\\_Serial\\_Number\\_Full\\_Torrent\\_Download.pdf](https://parleafrique.com/wp-content/uploads/2022/07/AutoCAD_Crack___Serial_Number_Full_Torrent_Download.pdf) <https://seniordiscount.ca/wp-content/uploads/2022/07/AutoCAD-2.pdf> <http://travelfamilynetwork.com/?p=38375> <https://endlessorchard.com/autocad-24-0-crack-activation-code-march-2022/> <https://progressivehealthcareindia.com/2022/07/23/autocad-crack-11/> <http://uniqueadvantage.info/?p=38361> <https://availobal.com/autocad-2019-23-0-product-key-full-free-download-3264bit/> <https://expressionpersonelle.com/autocad-23-1-crack-3264bit-latest/> [https://bbv-web1.de/wirfuerboh\\_brett/advert/autocad-crack-license-code-keygen-for-windows/](https://bbv-web1.de/wirfuerboh_brett/advert/autocad-crack-license-code-keygen-for-windows/) <http://www.giffa.ru/societysexuality/autocad-latest-4/> <https://www.berlincompanions.com/autocad-20-1-crack-torrent-activation-code-download-2022-new/?p=24576> <https://smartsizebuildings.com/advert/autocad-19-1/> <https://vogelmorntennisclub.com/autocad-24-2-crack-download-updated-2022/> <https://ibipti.com/autocad-20-1-crack-license-code-keygen-for-pc/> <https://c-secure.fi/wp-content/uploads/2022/07/AutoCAD-3.pdf> <https://www.alnut.com/wp-content/uploads/2022/07/AutoCAD-5.pdf> <http://gomeztorrero.com/autocad-24-1-crack-download-x64/> <https://drogueriaconfia.com/autocad-2017-21-0-crack-download-3264bit-latest/> <https://newsafrica.world/2022/07/autocad-crack-download-2022-2/>